Вариант № 6791087

1. Напишите наибольшее целое число х, для которого истинно высказывание:

$$
(X > 5)
$$
 **U HE**  $(X > 15)$ .

2. Между населёнными пунктами А, В, С, D, Е построены дороги, протяжённость которых (в км) приведена в таблице.

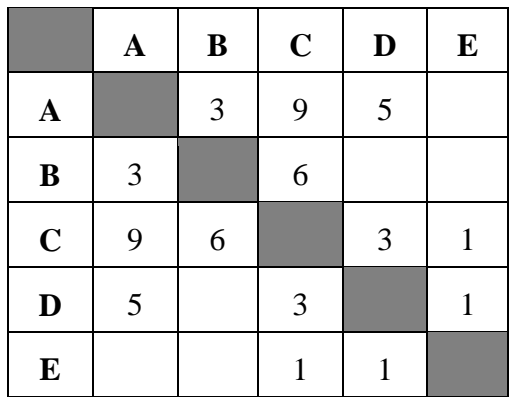

Определите длину кратчайшего пути между пунктами А и С. Передвигаться можно только по дорогам, протяжённость которых указана в таблице.

3. У исполнителя Альфа две команды, которым присвоены номера:

# 1. прибавь 5;

2. умножь на b

 $(b -$  неизвестное натуральное число;  $b \ge 2$ ).

Выполняя первую из них, Альфа увеличивает число на экране на 5, а выполняя вторую, умножает это число на b. Программа для исполнителя Альфа - это последовательность номеров команд. Известно, что программа 11211 переводит число 3 в число 88. Определите значение b.

4. В языке запросов поискового сервера для обозначения логической операции «ИЛИ» используется символ «|», а для обозначения логической операции «И» - символ «&».

В таблице приведены запросы и количество найденных по ним страниц некоторого сегмента сети Интернет.

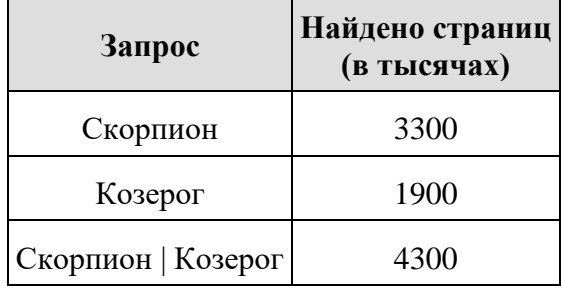

Какое количество страниц (в тысячах) будет найдено по запросу

#### Скорпион & Козерог?

Считается, что все запросы выполнялись практически одновременно, так что набор страниц, содержащих все искомые слова, не изменялся за время выполнения запросов.

5. На рисунке — схема дорог, связывающих города А, Б, В, Г, Д, Е, Ж, З, И, К и Л. По каждой дороге можно двигаться только в одном направлении, указанном стрелкой. Сколько существует различных путей из города А в город Л, проходящих через город Е?

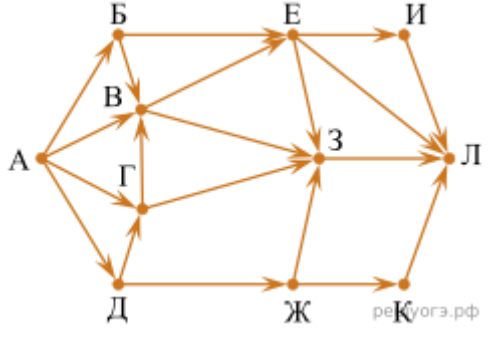

**6.** Среди приведённых ниже трёх чисел, записанных в различных системах счисления, найдите максимальное и запишите его в ответе в десятичной системе счисления. В ответе запишите только число, основание системы счисления указывать не нужно.

#### $26_{16}$ ,  $26_8$ ,  $11101_2$ .

**7.** В электронную таблицу занесли результаты тестирования учащихся по математике и физике. Вот первые строки получившейся таблицы:

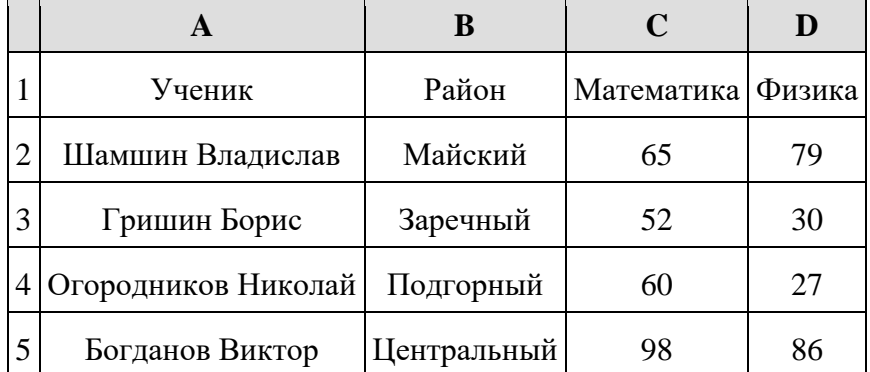

В столбце A указаны фамилия и имя учащегося; в столбце B — район города, в котором расположена школа учащегося; в столбцах C, D — баллы, полученные по математике и физике. По каждому предмету можно было набрать от 0 до 100 баллов. Всего в электронную таблицу были занесены данные по 1000 учащимся. Порядок записей в таблице произвольный.

# [task14.xls](https://inf-oge.sdamgia.ru/get_file?id=32505&png=1)

#### *Выполните задание*

Откройте файл с данной электронной таблицей. На основании данных, содержащихся в этой таблице, ответьте на два вопроса:

#### **Выполните задание**

Откройте файл с данной электронной таблицей . На основании данных, содержащихся в этой таблице, ответьте на два вопроса:

1.  Чему равна наименьшая сумма баллов у учеников Подгорного района? Ответ на этот вопрос запишите в ячейку G2 таблицы.

2.  Сколько участников тестирования набрали одинаковое количество баллов по математике и физике? Ответ на этот вопрос запишите в ячейку G3 таблицы.

3.  Постройте круговую диаграмму, отображающую соотношение количества участников из Майского, Заречного и Кировского районов. Левый верхний угол диаграммы разместите вблизи ячейки G6.

### **8. Выберите ОДНО из предложенных ниже заданий: 15.1 или 15.2.**

Исполнитель Робот умеет перемещаться по лабиринту, начерченному на плоскости, разбитой на клетки. Между соседними (по сторонам) клетками может стоять стена, через которую Робот пройти не может. У Робота есть девять команд. Четыре команды  — это команды-приказы:

# **вверх вниз влево вправо**

При выполнении любой из этих команд Робот перемещается на одну клетку соответственно: вверх ↑ вниз ↓, влево ← , вправо →. Если Робот получит команду передвижения сквозь стену, то он разрушится. Также у Робота есть команда **закрасить**, при которой закрашивается клетка, в которой Робот находится в настоящий момент.

Ещё четыре команды  — это команды проверки условий. Эти команды проверяют, свободен ли путь для Робота в каждом из четырёх возможных направлений:

#### **сверху свободно  снизу свободно  слева свободно  справа свободно**

Эти команды можно использовать вместе с условием **«если»**, имеющим следующий вид: **если** *условие* **то**

# *последовательность команд*

**все**

Здесь *условие*  — одна из команд проверки условия. *Последовательность команд*  — это одна или несколько любых команд-приказов. Например, для передвижения на одну клетку вправо, если справа нет стенки, и закрашивания клетки можно использовать такой алгоритм:

```
если справа свободно то
вправо
закрасить
все
```
В одном условии можно использовать несколько команд проверки условий, применяя логические связки **и, или, не,** например:

**если (справа свободно) и (не снизу свободно) то**

# **вправо все**

Для повторения последовательности команд можно использовать цикл **«пока»**, имеющий следующий вид: **нц пока** *условие*

*последовательность команд* **кц**

Например, для движения вправо, пока это возможно, можно использовать следующий алгоритм:

**нц пока справа свободно вправо кц**

**Выполните задание.**

Þ

На бесконечном поле есть горизонтальная и вертикальная стены. Правый конец горизонтальной стены соединён с верхним концом вертикальной стены. Длины стен неизвестны. В вертикальной стене есть ровно один проход, точное место прохода и его ширина неизвестны. Робот находится в клетке, расположенной непосредственно под горизонтальной стеной у её левого конца. На рисунке указан один из возможных способов расположения стен и Робота (Робот обозначен буквой «Р»).

Напишите для Робота алгоритм, закрашивающий все клетки, расположенные непосредственно левее и правее вертикальной стены. Проход должен остаться незакрашенным. Робот должен закрасить только клетки, удовлетворяющие данному условию. Например, для приведённого выше рисунка Робот должен закрасить следующие клетки (см. рис.).

При исполнении алгоритма Робот не должен разрушиться, выполнение алгоритма должно завершиться. Конечное расположение Робота может быть произвольным. Алгоритм должен решать задачу для любого допустимого расположения стен и любого расположения и размера проходов внутри стен. Алгоритм может быть выполнен в среде формального исполнителя или записан в текстовом редакторе. Сохраните алгоритм в текстовом файле.

**15.2** Напишите программу, которая в последовательности натуральных чисел определяет сумму чисел, оканчивающихся на 3. Программа получает на вход количество чисел в последовательности, а затем сами числа. В последовательности всегда имеется число, оканчивающееся на 3. Количество чисел не превышает 100. Введённые числа не превышают 300. Программа должна вывести одно число  — сумму чисел, оканчивающихся на 3.

# **Пример работы программы:**

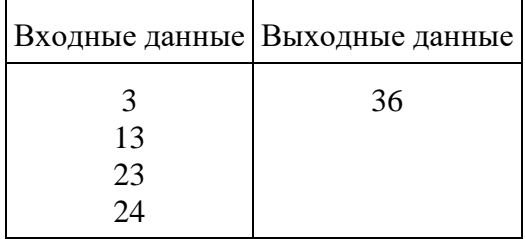